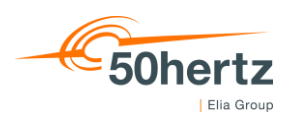

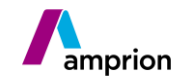

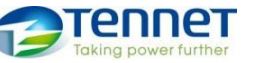

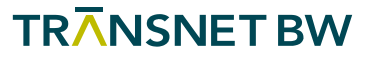

08.12.2022 | *Seite 1 von 13*

# Berechnung des regelzonenübergreifenden einheitlichen Bilanzausgleichsenergiepreises (reBAP) Modellbeschreibung

Im Rahmen der Weiterentwicklung des Ausgleichsenergiepreissystems wird mit diesem Modell insbesondere der Beschluss BK6-21-192 vom 28.04.2022 zur europäischen Imbalance Settlement Harmonization Methodology umgesetzt. Darüber hinaus stellen die Beschlüsse der Bundesnetzagentur BK6- 12-024 vom 25.10.2012, BK6-19-217 vom 11.12.2019, BK6-19-552 vom 11.05.2020 und BK6-20-345 vom 11.05.2021 weitere Grundlagen der Bestimmung des Ausgleichsenergiepreises dar.

Die BNetzA hat die Aufhebung der Freisetzung am RAM (Regelarbeitsmarkt) am 31.10.2022 mit Beschluss BK6-22-162 beschlossen. Die ÜNB werden diese zum Liefertag 08.12.2022 umsetzen. Zeitgleich berücksichtigen die ÜNB die über den dimensionierten Bedarf hinausgehende Leistung für die beiden Stützpunkte im AEP Modul [3: Die Knappheitskomponente.](#page-9-0)

## 1 Grundlage der Berechnung

Die Bestimmung des regelzonenübergreifenden einheitlichen Bilanzausgleichsenergiepreises (reBAP), kurz Ausgleichsenergiepreises (AEP) erfolgt im Viertelstunden-Zeitraster. Alle nachfolgend nicht gesondert benannten Größen beziehen sich auf eine Viertelstunde.

Zunächst wird in jeder Viertelstunde die Summe des Saldos aller vier Regelzonen (RZ-Saldo) des deutschen Netzregelverbundes (NRV) gebildet. Dieses NRV-Saldo wird aus der eingesetzten positiven abzüglich der eingesetzten negativen Energie errechnet. Der NRV-Saldo wird wie folgt errechnet:

 $Saldo_{NRV} =$  $(k \cdot \Delta f)_{pos} - (k \cdot \Delta f)_{neg}$  $+ SRL_{aktivierung, pos} - SRL_{aktivierung, neg} + SRL_{Optimierung, pos} - SRL_{Optimierung, neg}$  $+ MRL_{aktivierung, pos} - MRL_{aktivierung, neg} + MRL_{Optimierung, pos} - MRL_{Optimierung, neg}$  $+Zusatzmaß nahmen<sub>nos</sub> - Zusatzmaß nahmen<sub>nea</sub> + Difference<sub>nos</sub> - Difference<sub>nea</sub>$ 

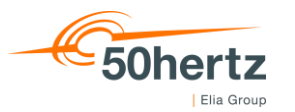

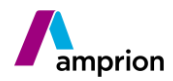

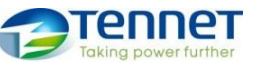

#### 08.12.2022 | *Seite 2 von 13*

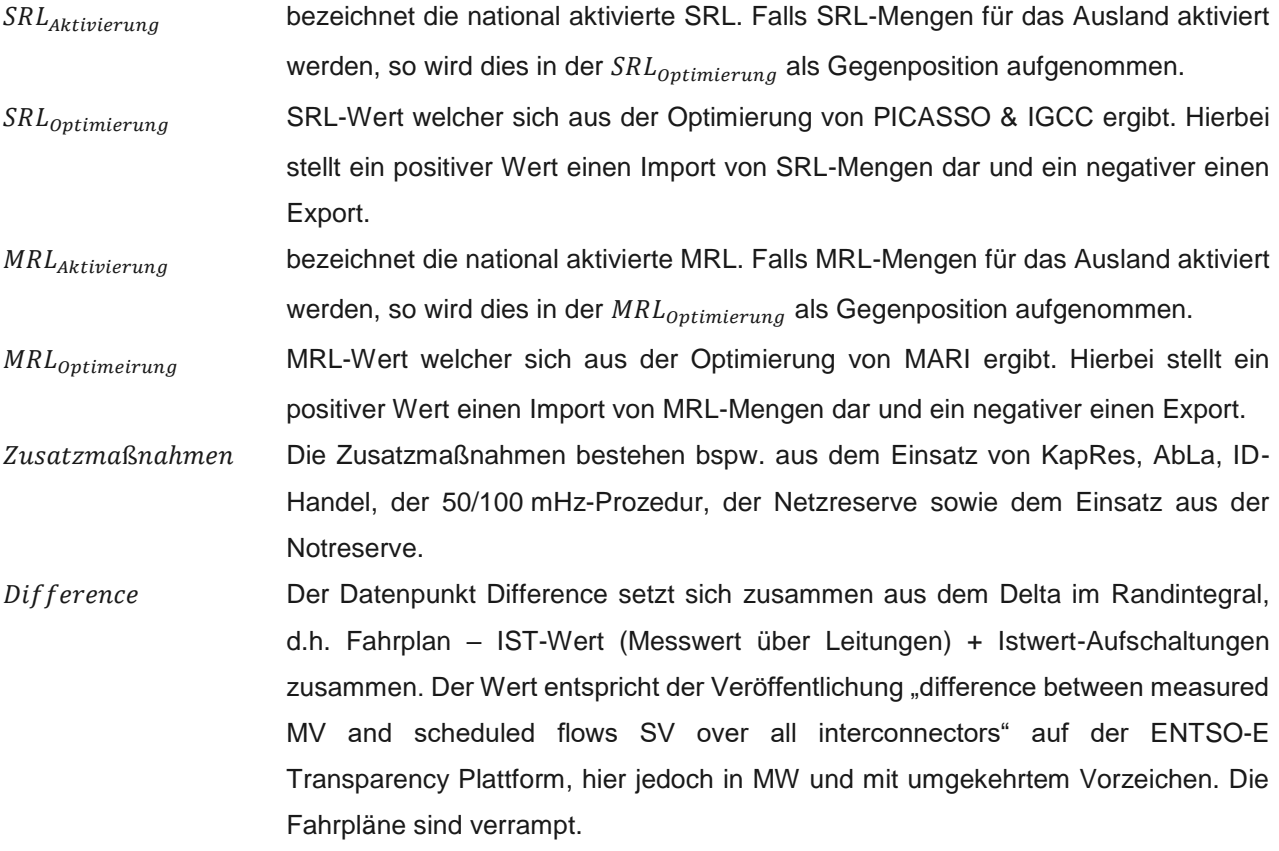

Der energetische Saldo (NRV-Saldo) einer Viertelstunde ist positiv, wenn die Regelzonen des NRV im Mittel der Viertelstunde unterspeist sind. Er nimmt negative Werte an, wenn sie überspeist sind.

Das Vorzeichen des AEP kann positiv und negativ sein, dies wirkt sich auf die Zahlungsrichtung im Rahmen der Bilanzkreis-Abrechnung aus. Folgende vier Konstellationen sind prinzipiell möglich:

- 1. Positiver AEP und unterdeckter BK-Saldo: BKV zahlt an ÜNB
- 2. Positiver AEP und überdeckter BK-Saldo: ÜNB zahlt an BKV
- 3. Negativer AEP und unterdeckter BK-Saldo: ÜNB zahlt an BKV
- 4. Negativer AEP und überdeckter BK-Saldo: BKV zahlt an ÜNB

Der AEP einer Viertelstunde gilt grundsätzlich für alle BKV, unabhängig davon, ob eine Über- oder Unterspeisung der Bilanzkreise zu verzeichnen ist. Eine Ausnahme besteht beim Abruf der Kapazitätsreserve (KapRes) (Kap. [5\)](#page-11-0).

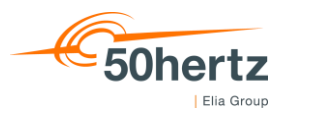

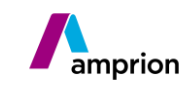

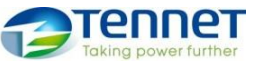

08.12.2022 | *Seite 3 von 13*

#### Die Berechnungsschritte des AEP sind im nachstehenden Schaubild dargestellt:

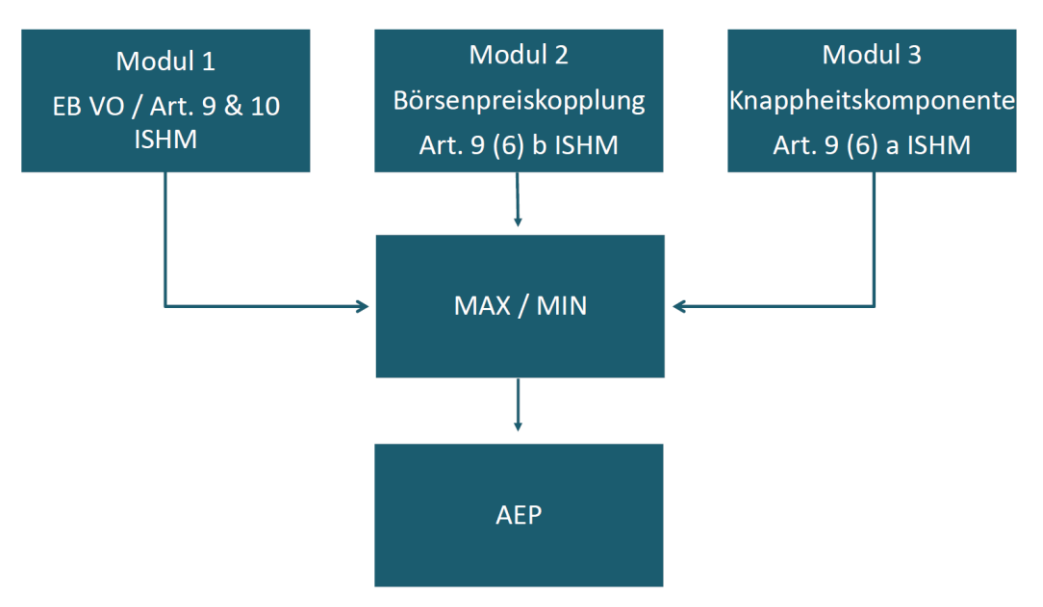

*Abbildung 1: Schematische Abbildung der reBAP-Berechnung*

Bei einem positiven NRV-Saldo (Unterspeisung der BK) entspricht der reBAP dem Maximum aus AEP Modul 1 bis 3, bei negativem Saldo dem Minimum. Falls der NRV-Saldo den Wert null annimmt, sind die Module 1 und 3 undefiniert, sodass nur noch das Modul 2 den reBAP bestimmt.

Für die Berechnung des AEP sind demnach verschiedene Rahmenbedingungen zu berücksichtigen, die in den folgenden Kapiteln detaillierter beschrieben werden.

## 2 AEP Modul 1: Die Basiskomponente,

Einbezug der Preise der aFRR und mFRR-Plattformen PICASSO und MARI

Im Rahmen des **Modul 1** finden die Preise der europäischen Balancing Plattformen PICASSO (Plattform für aFRR (SRL)) und MARI (Plattform für mFRR (MRL)) Eingang in den Ausgleichsenergiepreis. Schematisch ist die Berechnung in der folgenden Abbildung dargestellt:

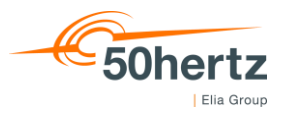

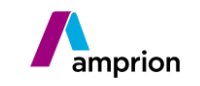

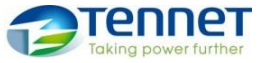

08.12.2022 | *Seite 4 von 13*

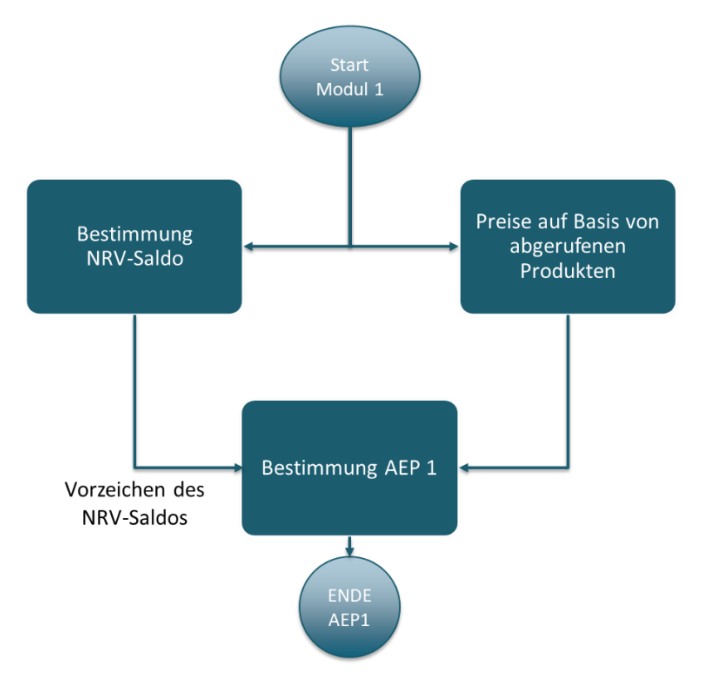

*Abbildung 2: Schematische Berechnungsschritte des Modul 1*

Zunächst wird hierzu ein produktspezifischer Preis für jedes Produkt, also je ein Preis für positiven aFRR-Abruf und mFRR-Abruf und je ein Preis für negativen aFRR-Abruf und mFRR-Abruf, berechnet. Die Bestimmung dieser Preise kann nur dann erfolgen, wenn auch ein Abruf für dieses Produkt und die Richtung vorliegt.

Die Eingangsgröße der beiden produktspezifischen Preise der aFRR ist dabei der Marginal Price ("MP", zu Deutsch Grenzpreis) der Plattform PICASSO. Bei einer Trennung von PICASSO werden nationale Grenzpreise für den NRV bestimmt. Dieser MP wird durch die Plattform PICASSO je Optimierungszyklus, welcher 4 Sekunden beträgt, getrennt für positive und negative Richtung ermittelt. In einem Optimierungszyklus gibt es einen Preis entweder für die positive oder die negative Richtung. Nur im Fall des Perfect Netting enthalten beide Richtungen in einem Optimierungszyklus einen Preis. Aus allen 4 sekündlichen Einzelpreisen innerhalb einer Viertelstunde (also insgesamt 225) wird je Abrufrichtung der volumengewichtete Mittelwert ( $VWAP_{aFRR,NRV,VS}$ ) gebildet. Eine weitere Eingangsgröße in die AEP-Berechnung stellt der Satisfied Demand ( $SD_{aFR,RRY,YS}$ ) von PICASSO dar. Dieser setzt sich aus der aktivierten aFRR und den aFRR-Austauschmengen zusammen.

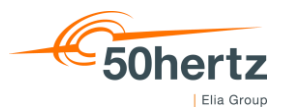

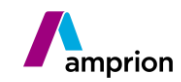

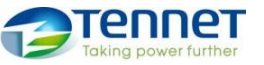

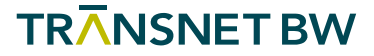

08.12.2022 | *Seite 5 von 13*

Zur Ermittlung der produktspezifischen mFRR-Preise sind Preise der Fahrplan- und Direktaktivierten mFRR zu berücksichtigen. Diese Preise stellt die Plattform MARI zur Verfügung und werden ebenfalls durch Ermittlung des volumengewichteten Mittelwerts ( $VWAP<sub>mFR,RWRV,VS</sub>$ ) zum produktspezifischen Preis verrechnet. Zudem wird die mFRR-Aktivierung und der mFRR-Austausch als Satisfied Demand von MARI berücksichtigt  $(SD_{mFRR,NRV.VS}).$ 

Im nächsten Schritt werden die so ermittelten beiden produktspezifischen Preise einer Viertelstunde je Abrufrichtung miteinander verknüpft. Dies erfolgt ebenfalls durch Ermittlung des VWAP der beiden produktspezifischen Preise. Demnach stellt  $AEP1_{NRV, pos, VS}$  den Preis der positiven Aktivierung dar und  $AEP1_{NRV\, near\, VS}$  den Preis der negativen Aktivierung.

Zudem erfolgt eine Fallunterscheidung, in der zwischen vier Fällen unterschieden wird, wenn

- (i) es in der zugehörigen Viertelstunde weder zu einem aFRR- noch mFRR-Abruf kam und daher auf den VoAA [\(Kapitel 2.2\)](#page-6-0) zurückgegriffen werden muss,
- (ii) in der zugehörigen Viertelstunde kein aFRR abgerufen wurde,
- (iii) in der zugehörigen Viertelstunde kein mFRR abgerufen wurde sowie
- (iv) in der zugehörigen Viertelstunde sowohl aFRR als auch mFRR aktiviert wurden.

$$
AEP1_{NRV, pos,VS} = \begin{cases} VoAA_{NRV,pos,VS} & , VWAP_{aFRR,NRV,pos,VS} = NULL \ UND \ VWAP_{mFRR,NRV,pos,VS} = NULL \ VWAP_{mFRR,NRV,pos,VS} & , VWAP_{aFRR,NRV,pos,VS} = NULL \ UND \ VWAP_{mFRR,NRV,pos,VS} \neq NULL \ UND \ VWAP_{mFRR,NRV,pos,VS} = NULL \ WMP_{aFRR,NRV,pos,VS} & , VWAP_{aFRR,NRV,pos,VS} \neq NULL \ UND \ VWAP_{mFRR,NRV,pos,VS} = NULL \ WMP_{aFRR,NRV,pos,VS} \times SD_{aFRR,NRV,pos,VS} + VWAP_{mFRR,NRV,pos,VS} \times SD_{mFRR,NRV,pos,VS} \end{cases}
$$

```
AEP1_{NRV,neg,VS}
```

|            | $VOAA_{NRV,neg,VS}$                                                                        | , $VWAP_{aFRR,NRV,neg,VS} = NULL UND VWAP_{mFRR,NRV,neg,VS} = NULL$                                |         |
|------------|--------------------------------------------------------------------------------------------|----------------------------------------------------------------------------------------------------|---------|
| $=$ $\ell$ |                                                                                            | $VWAP_{mFRR,NRV,neg,VS}$ , $VWAP_{aFRR,NRV,neg,VS} = NULL UND VWAP_{mFRR,NRV,neg,VS} \neq NULL$    |         |
|            |                                                                                            | $WMP_{aFRR,NRV,neg,VS}$ , $VWAP_{aFRR,NRV,neg,VS}$ $\neq$ NULL UND $VWAP_{mFRR,NRV,neg,VS}$ = NULL |         |
|            | $ VWAP_{aFRR,NRV,neg,VS}*SD_{aFRR,NRV,neg,VS}+VWAP_{mFRR,NRV,neg,VS}*SD_{mFRR,NRV,neg,VS}$ |                                                                                                    | , sonst |
|            |                                                                                            | $SD_{aFRR,NRV,neg,VS} + SD_{mFRR,NRV,neg,VS}$                                                      |         |

*Formel 1: Verknüpfung aFRR- und mFRR-Preise*

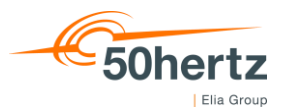

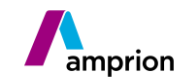

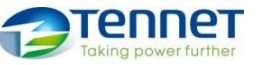

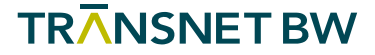

08.12.2022 | *Seite 6 von 13*

In Abhängigkeit vom NRV-Saldo folgt:

$$
AEP_{Modull} = \begin{cases} AEP1_{NRV, pos, VS} & , Saldo_{NRV} > 0 \\ AEP1_{NRV, neg, VS} & , Saldo_{NRV} < 0 \\ NULL & , Saldo_{NRV} = 0 \end{cases}
$$

#### *Formel 2: Finaler AEP Modul 1*

Das AEP Modul 1 ergibt sich anschließend durch kaufmännische Rundung auf zwei Nachkommastellen in €/MWh. Zudem muss bei der Bestimmung des AEP auf die Einhaltung der Preisuntergrenzen gemäß Art. 55 GL EB geachtet werden. Diese und Details zum VoAA werden in den folgenden zwei Abschnitten näher erläutert.

#### 2.1 Preisuntergrenzen

Für die Bildung des Modul 1 müssen Preisuntergrenzen in der Berechnung berücksichtigt werden. Diese sind in Artikel 55 (4) und (5) EB GL wie folgt definiert:

(4) Der Ausgleichsenergiepreis für negative Bilanzkreisabweichungen entspricht mindestens entweder a) dem gewichteten Durchschnittspreis für positive aktivierte Regelarbeit aus Frequenzwiederherstellungsreserven und Ersatzreserven oder

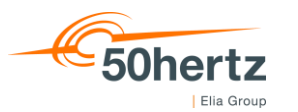

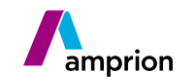

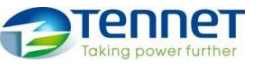

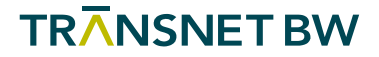

08.12.2022 | *Seite 7 von 13*

b) dem Wert der vermiedenen Aktivierung von Regelarbeit aus Frequenzwiederherstellungsreserven oder Ersatzreserven, falls während des Bilanzkreisabrechnungszeitintervalls Regelarbeit in keiner Richtung aktiviert wurde.

(5) Der Ausgleichsenergiepreis für positive Bilanzkreisabweichungen entspricht höchstens entweder a) dem gewichteten Durchschnittspreis für negative aktivierte Regelarbeit aus Frequenzwiederherstellungsreserven und Ersatzreserven oder b) dem Wert der vermiedenen Aktivierung von Regelarbeit aus Frequenzwiederherstellungsreserven oder Ersatzreserven, falls während des Bilanzkreisabrechnungszeitintervalls Regelarbeit in keiner Richtung aktiviert wurde.

Die Einhaltung der dargestellten Preisuntergrenzen wird implizit durch die Anwendung der volumengewichteten Preisermittlung gewährleistet.

### <span id="page-6-0"></span>2.2 Value of Avoided Activation (VoAA)

Der VoAA soll einen AEP für die Situationen, in denen es keinen Regelarbeitsbedarf im NRV oder keine Aktivierung von Regelarbeit in Richtung des NRV-Bedarfes innerhalb einer Viertelstunde gibt, definieren. Dieser Preis soll sachgerecht sowie anreizrichtig sein und die Ungleichgewichtssituation im Geltungsbereich des AEP wiederspiegeln. Der VoAA setzt sich daher aus dem arithmetischen Mittelwert des jeweils ersten (also günstigsten), für die dt. Regelzonen auf der PICASSO-Plattform zur Verfügung<sup>1</sup> stehenden aFRR-Gebotspreise aller Optimierungszyklen einer Viertelstunde zusammen.

### 3 AEP Modul 2: Die Anreizkomponente,

 $\overline{a}$ 

Preisvergleich mit dem deutschen Intraday-Spotmarkt

Das **Modul 2** wird anhand des nachfolgend beschriebenen Intraday-Preisindex ID AEP gebildet. Zudem wird ein Mindestabstand zwischen dem ID AEP und dem Ausgleichsenergiepreis (Modul 2) hergestellt. Für die Berechnung des ID AEP werden alle Handelsgeschäfte des Viertelstundenprodukts und des Stundenprodukts des kontinuierlichen Stromhandels am Intraday-Markt im Marktgebiet Deutschland der

<sup>1</sup> Restriktionen für Grenzkapazitäten finden hierbei Berücksichtigung

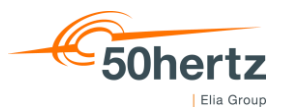

l

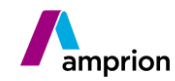

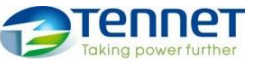

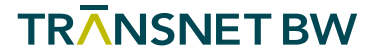

08.12.2022 | *Seite 8 von 13*

relevanten Strombörsen<sup>2</sup> berücksichtigt. Der Index des jeweiligen Abrechnungsintervalls umfasst die Handelsgeschäfte des entsprechenden Viertelstundenprodukts deren Handelszeitpunkt den kürzesten zeitlichen Abstand zum Beginn des Erfüllungszeitraums aufweisen und deren aufsummiertes Handelsvolumen (V<sub>ID</sub>) 500 MW genau erreicht oder überschreitet. Nur sofern die Handelsgeschäfte des Viertelstundenprodukts ein Volumen von 500 MW in einem Abrechnungsintervall nicht erreichen, so werden zusätzlich die Handelsgeschäfte des Stundenprodukts, welches das Abrechnungsintervall umfasst und deren Handelszeitpunkt den kürzesten zeitlichen Abstand zum Beginn des Erfüllungszeitraums aufweisen, in dem Umfang ergänzt, dass das aufsummierte Handelsvolumen der Stundenprodukte und Viertelstundenprodukte 500 MW genau erreicht oder überschreitet. Aus den so ermittelten Handelsgeschäften wird der mengengewichtete Durchschnittspreis gebildet.

Der Index ist in einem Abrechnungsintervall nicht definiert, sofern das Gesamtvolumen von 500 MW nicht erreicht wird. In diesen Abrechnungsintervallen findet keine Börsenpreiskopplung statt.

Zwischen dem ID AEP und dem **Modul 2** wird ein Mindestabstand von 25 %, mindestens aber 10 €/MWh hergestellt, sofern der Absolutwert des NRV-Saldos größer oder gleich 500 MW ist. Im Bereich zwischen 0 und 500 MW steigt er linear mit der Höhe des NRV-Saldos an. Der Mindestabstand (∆P) wird somit wie folgt bestimmt:

$$
\Delta P = \max \left\{ 10 \frac{\text{E}}{MWh} * \frac{\min\{125\,MWh,|Saldo_{NRV}|\}}{125\,MWh}, |~IDAEP| * \frac{\min\{125\,MWh,|Saldo_{NRV}|\}~*~0,25}{125\,MWh} \right\}
$$

<sup>2</sup> Nominated Electricity Market Operator (NEMO) die einen kontinuierlichen Intraday-Handel im Marktgebiet Deutschland betreiben – aktuell sind dies EPEX Spot SE und European Market Coupling Operator AS (NordPool AS)

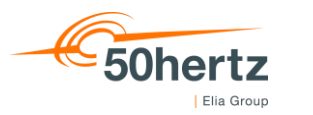

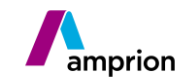

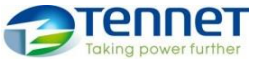

08.12.2022 | *Seite 9 von 13*

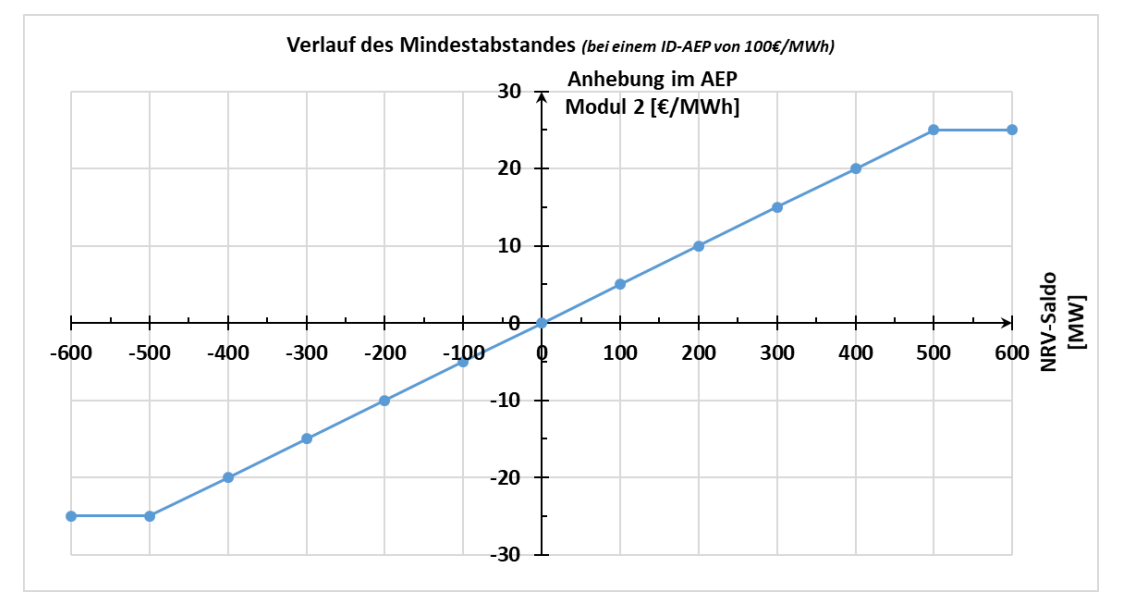

*Abbildung 3: Schematischer Verlauf des Mindestabstandes*

Das Modul 2 berechnet sich anschließend wie folgt:

$$
AEP_{Modull2} = \begin{cases} ID AEP + \Delta P, Saldo_{NRV} > 0 \text{ UND } V_{ID} \ge 500 \text{ MW} \\ ID AEP - \Delta P, Saldo_{NRV} < 0 \text{ UND } V_{ID} \ge 500 \text{ MW} \\ ID AEP, Saldo_{NRV} = 0 \text{ UND } V_{ID} \ge 500 \text{ MW} \\ NULL \text{ bzw. keine Anwendung} \end{cases},
$$

Das AEP Modul 2 ergibt sich anschließend durch kaufmännische Rundung auf zwei Nachkommastellen in €/MWh.

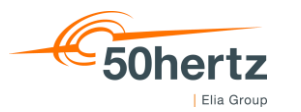

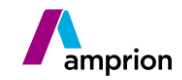

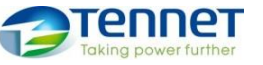

08.12.2022 | *Seite 10 von 13*

### <span id="page-9-0"></span>4 AEP Modul 3: Die Knappheitskomponente

In Viertelstunden, in denen der Saldo des deutschen Netzregelverbundes einen Wert von mindestens 80% der für den deutschen Netzregelverbund dimensionierten Regelleistung (Sekundärregelleistung und Minutenreserveleistung) zuzüglich der darüber hinaus bezuschlagten Regelleistung in der entsprechenden Richtung ausweist, wird die Knappheitskomponente (**Modul 3**) angewandt. Im Fall eines positiven Saldos des deutschen Netzregelverbundes (Unterspeisung) bildet die Knappheitskomponente die Untergrenze für den reBAP für die jeweilige Viertelstunde.

Im Fall eines negativen Saldos des deutschen Netzregelverbundes (Überspeisung) bildet die Knappheitskomponente die Obergrenze für den reBAP für die jeweilige Viertelstunde.

Die Knappheitskomponente ist eine Funktion zweiter Ordnung (Parabelkurve) in Abhängigkeit vom Saldo des deutschen Netzregelverbundes.

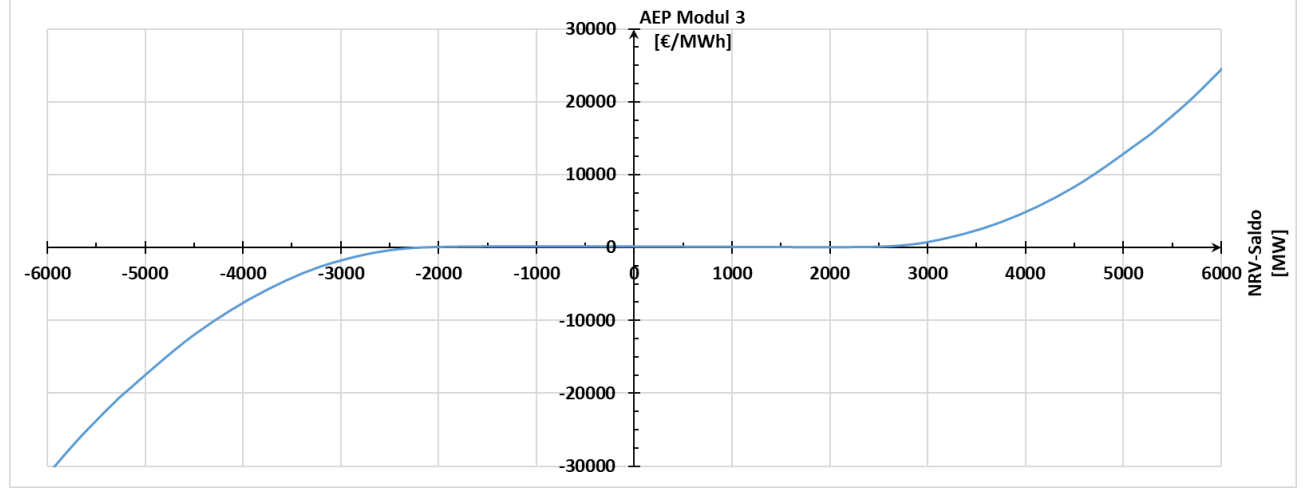

*Abbildung 4: Schematischer Verlauf der Knappheitskomponente*

Der Funktionsterm berechnet sich wie folgt:

$$
AEP_{Modul3} = \begin{cases} f_{knap, pos} & , Saldo_{NRV} \ge P_{tot, pos} \\ f_{knap, neg} & , Saldo_{NRV} \le P_{tot, neg} \\ NULL\, key. \, keine\, Anwendung & , sonst \end{cases}
$$

wobei

$$
f_{knap, pos} = \begin{cases} AEP_{Modull2} + \left(2 * BP_{cap} - AEP_{Modull2}\right) * \left(\frac{Saldo_{NRV} - P_{tot, pos}}{P_{Res, pos} - P_{tot, pos}}\right)^2, falls AEP_{Modull2} \neq NULL \\ 2 * BP_{cap} * \left(\frac{Saldo_{NRV} - P_{tot, pos}}{P_{Res, pos} - P_{tot, pos}}\right)^2, sonst \end{cases}
$$

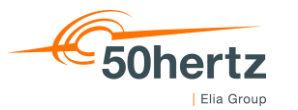

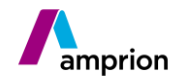

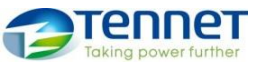

08.12.2022 | *Seite 11 von 13*

$$
f_{knap,neg} = \begin{cases} AEP_{Modul2} + \left(-2 * BP_{cap} - AEP_{Modul2}\right) * \left(\frac{Saldo_{NNV} - P_{tot,neg}}{P_{Res,neg} - P_{tot,neg}}\right)^2, falls AEP_{Modul2} \neq NULL \\ -2 * BP_{cap} * \left(\frac{Saldo_{NNV} - P_{tot,neg}}{P_{Res,neg} - P_{tot,neg}}\right)^2, sorts \end{cases}
$$

 $P_{tot, pos} = 0.8 * \sum (P_{SRL, pos} + P_{MRL, pos}),$  $P_{Res, pos} = \sum (P_{SRL, pos} + P_{MRL, pos} + P_{Abla} + P_{KapRes}),$  $P_{tot,neg} = -0.8 * \sum (P_{SRL,neg} + P_{MRL,neg}),$  $P_{Res,neg} = -\sum (P_{SRL,neg} + P_{MRL,neg} + P_{Abla} + P_{KapRes}).$ 

# Hierbei gilt

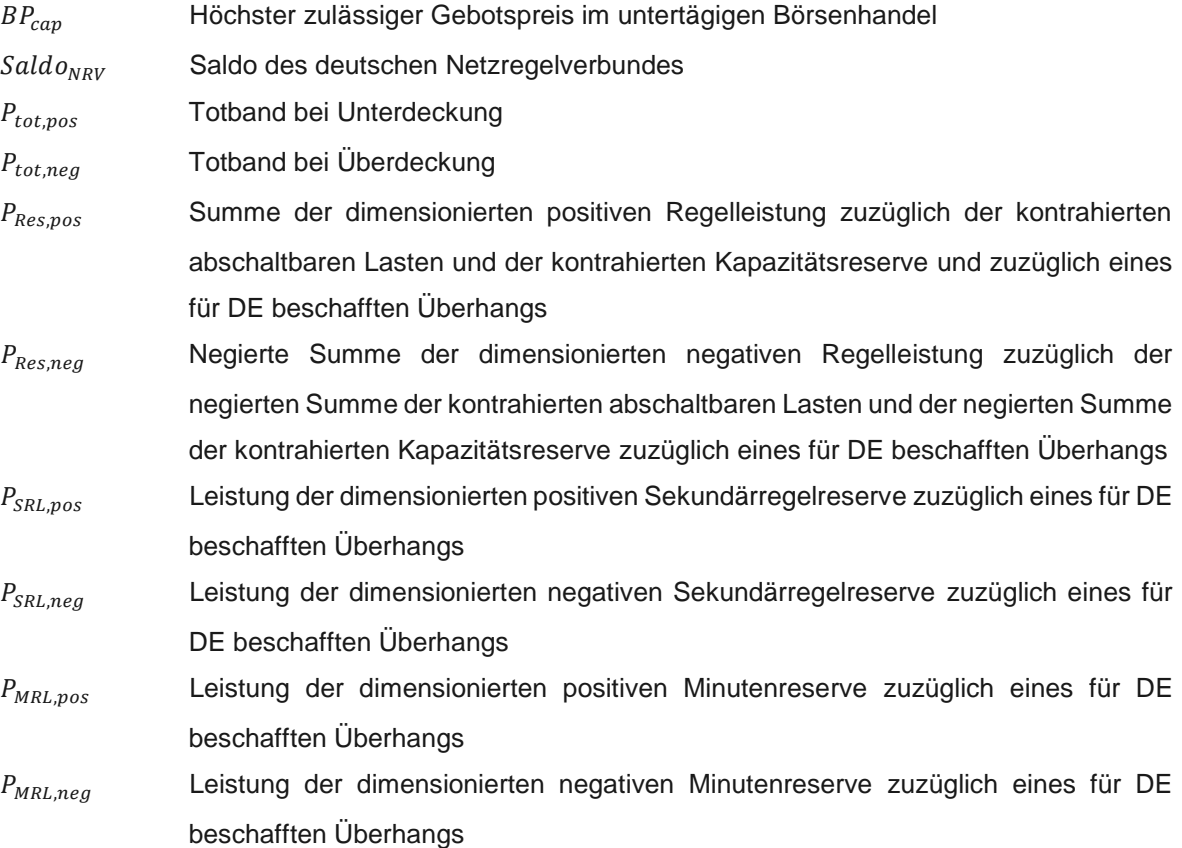

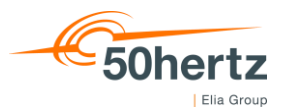

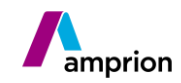

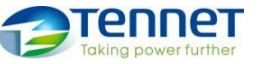

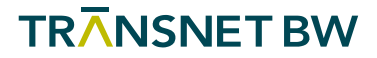

#### 08.12.2022 | *Seite 12 von 13*

Hinweis: In Viertelstunden, in denen der Saldo des deutschen Netzregelverbundes einen Wert von weniger als 80 % der für den deutschen Netzregelverbund dimensionierten Regelleistung zuzüglich der darüber hinaus bezuschlagten Regelleistung in der entsprechenden Richtung ausweist, entfaltet die Knappheitskomponente keine Wirkung.

<span id="page-11-0"></span>Das AEP Modul 3 ergibt sich durch kaufmännische Rundung auf zwei Nachkommastellen in €/MWh.

#### 5 Kapazitätsreserveverordnung als Sonderfall in der AEP-Berechnung

Bei einem Abruf von Kapazitätsreserve beträgt der AEP bei Bilanzkreisunterspeisungen mindestens das Zweifache des im untertätigen Börsenhandel höchsten zulässigen Gebotspreises (aktuell 2 · <sup>9.999€</sup>  $\frac{\partial 1999 \text{ } \infty}{MWh} = \frac{19.998 \text{ } \infty}{MWh}$  $\frac{9.990 \text{ C}}{MWh}$ in der jeweiligen Viertelstunde, sofern die Voraussetzungen aus § 32 KapResV erfüllt sind. Diese geben vor, dass der Saldo des NRV in der entsprechenden Viertelstunde größer ist als die insgesamt verfügbare positive Sekundär- und Minutenreserveleistung<sup>3</sup> sein muss und ein Abruf nach § 26 KapResV erfolgt ist.

Daraus resultiert, dass im Anwendungsfall gemäß § 32 (2) für Bilanzkreisunterspeisungen gegebenenfalls ein von den oben beschriebenen Schritten abweichender AEP abgerechnet wird und für die jeweilige Viertelstunde der errechnete reBAP **asymmetrisch** wird. Falls der AEP in der entsprechenden Viertelstunde größer als das Zweifache des im untertägigen Börsenhandel höchstens zulässige Gebotspreises ( $Pr_{ID,Limit}$ ; aktuell 19.998 €/MWh) sein sollte, gilt dieser jedoch weiterhin symmetrisch für Bilanzkreisunterspeisungen und - überspeisungen. Der AEP wird demnach nur bei einem KapRes-Einsatz gemäß § 32 (2) respektive § 26 KapResV bestimmt und berechnet sich dann wie folgt:

$$
reBAP_{neg} = \begin{cases} \max(AEP_{moduli}; AEP_{moduli}; AEP_{moduli}) & , Saldo_{NRV} > 0 \\ \min(AEP_{moduli}; AEP_{moduli}; AEP_{moduli}) & , Saldo_{NRV} < 0 \\ AEP_{moduli2} & , Saldo_{NRV} = 0 \end{cases}
$$

$$
reBAP_{pos} = \begin{cases} \max(reBAP_{neg}, Pr_{ID.Limit} * 2) & , P_{Abruf.KapRes} > 0 \text{ UND Saldo}_{NRV} > P_{SRL,pos} + P_{MRL,pos} \\ reBAP_{neg} & , sonst \end{cases}
$$

*Formel 3: Auswirkungen des KapRes-Einsatz nach der KapResV auf den AEP*

 $\overline{a}$ 

<sup>&</sup>lt;sup>3</sup> Die im Rahmen einer Ausschreibung für Deutschland bezuschlagte Leistung.

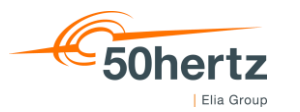

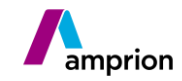

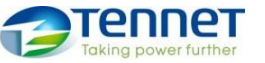

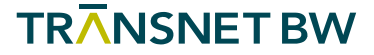

08.12.2022 | *Seite 13 von 13*

## 6 Verrechnung von Defiziten und Überschüssen

Die Bestimmung des AEP erfolgt zusammengefasst in 3 Modulen, wobei sich der AEP aus dem Maximalwert (im Falle einer Unterdeckung des NRV) beziehungsweise Minimalwert (im Falle einer Überdeckung des NRV) der Module ergibt. Den durch die Bilanzkreisabrechnung mit dem AEP durch die ÜNB generierten Einnahmen stehen die Kosten für die eingesetzten Maßnahmen des Bilanzausgleichs (im Wesentlich die Kosten der Regelenergieabrufe) gegenüber. Hierbei können sowohl finanzielle Defizite als auch Überschüsse bei den ÜNB entstehen. Diese Defizite und Überschüsse werden durch die ÜNB kalenderjährlich summiert und in die Bestimmung der Netznutzungsentgelte (NNE) einbezogen. Auf diesem Weg werden die ÜNB finanziell neutral gestellt und die Defizite / Überschüsse wirken NNE-erhöhend / NNEreduzierend.